# **CORY'S HAIR STUDIO**

7216 PEARL ROAD . MIDDLEBURG HEIGHTS, OH 44130 PHONE: 440-888-8864 · FAX: 440-888-3072

PRE-EMPLOYMENT QUESTIONNAIRE EQUAL OPPORTUNITY EMPLOYER

DATE\_

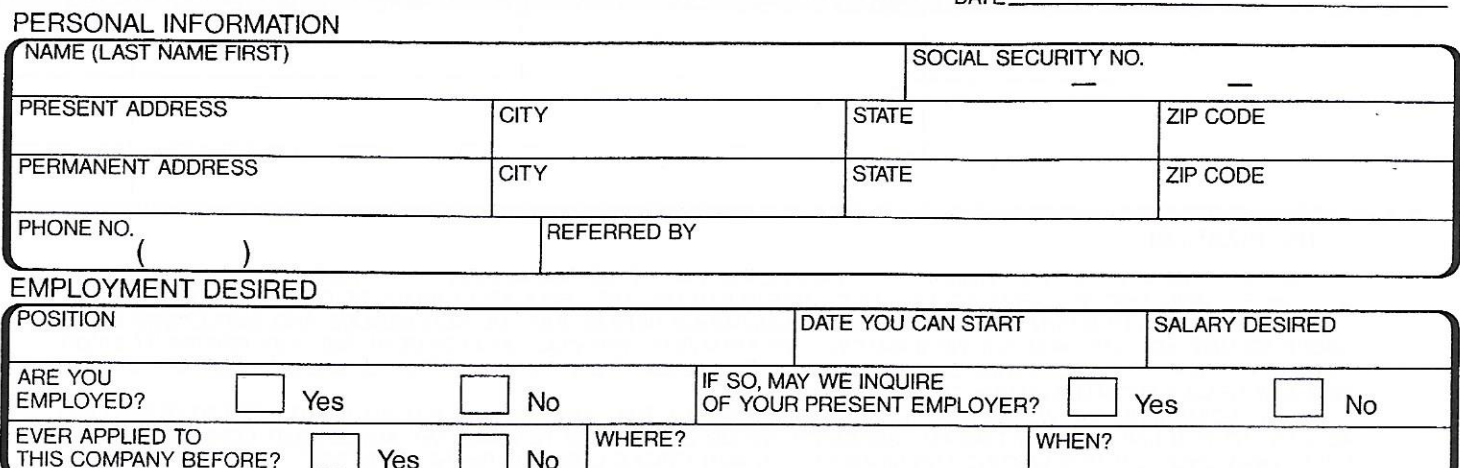

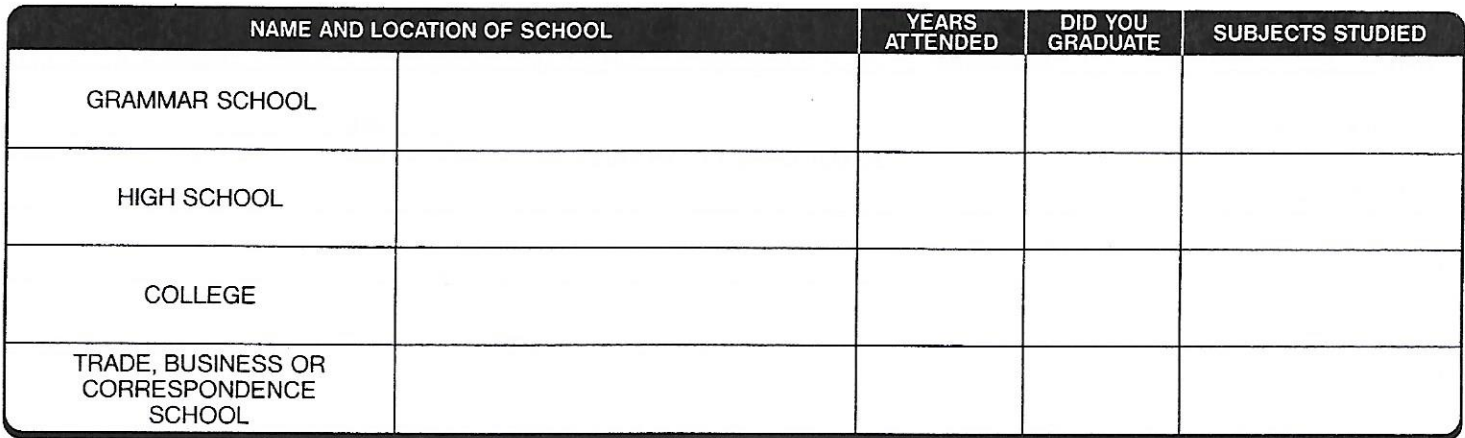

## **GENERAL**

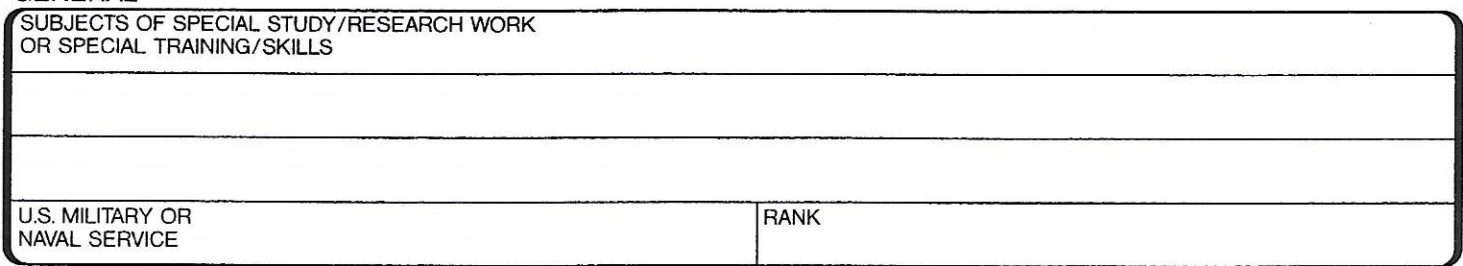

### FORMER EMPLOYERS

(LIST BELOW LAST FOUR EMPLOYERS, STARTING WITH LAST ONE FIRST)

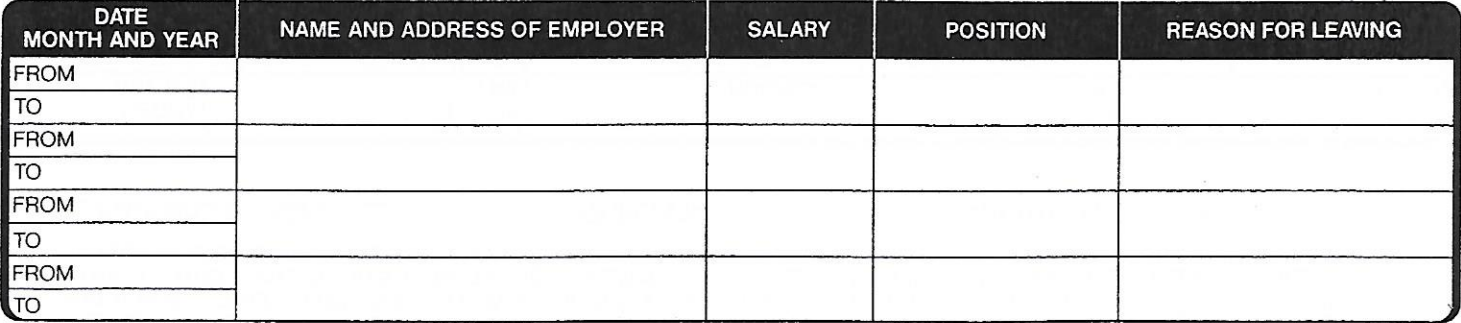

(CONTINUED ON OTHER SIDE)

# **Application for Employment**

### **REFERENCES**

i.

GIVE BELOW THE NAMES OF THREE PERSONS NOT RELATED TO YOU, WHOM YOU HAVE KNOWN AT LEAST ONE YEAR.

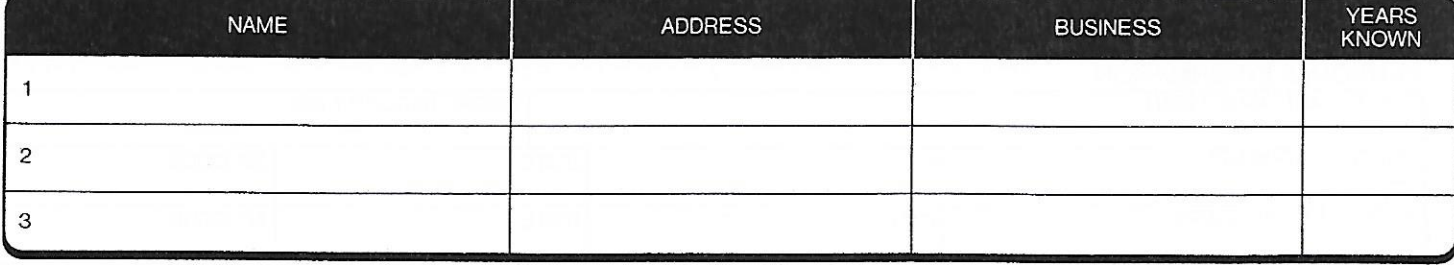

### **AUTHORIZATION**

"I CERTIFY THAT THE FACTS CONTAINED IN THIS APPLICATION ARE TRUE AND COMPLETE TO THE BEST OF MY KNOWLEDGE AND UNDERSTAND THAT, IF EMPLOYED, FALSIFIED STATEMENTS ON THIS APPLICATION SHALL BE GROUNDS FOR DISMISSAL.<br>I AUTHORI ABOVE TO GIVE YOU ANY AND ALL INFORMATION CONCERNING MY PREVIOUS EMPLOYMENT AND ANY PERTINENT INFORMATION THEY MAY HAVE, PERSONAL OR OTHERWISE, AND RELEASE THE COMPANY FROM ALL LIABILITY FOR ANY DAMAGE THAT MAY RESULT FROM

THE COMPANY HAS ANY AUTHORITY TO ENTERT INTO A CONTROL OF THE COMPANY HAS ANY AUTHORITY TO ENTER INTO ANY AGREEMENT FOR EMPLOYMENT FOR ANY SPECIFIED PERIOD OF TIME, OR TO MAKE ANY AGREEMENT CONTRARY TO THE FOREGOING, UNLES

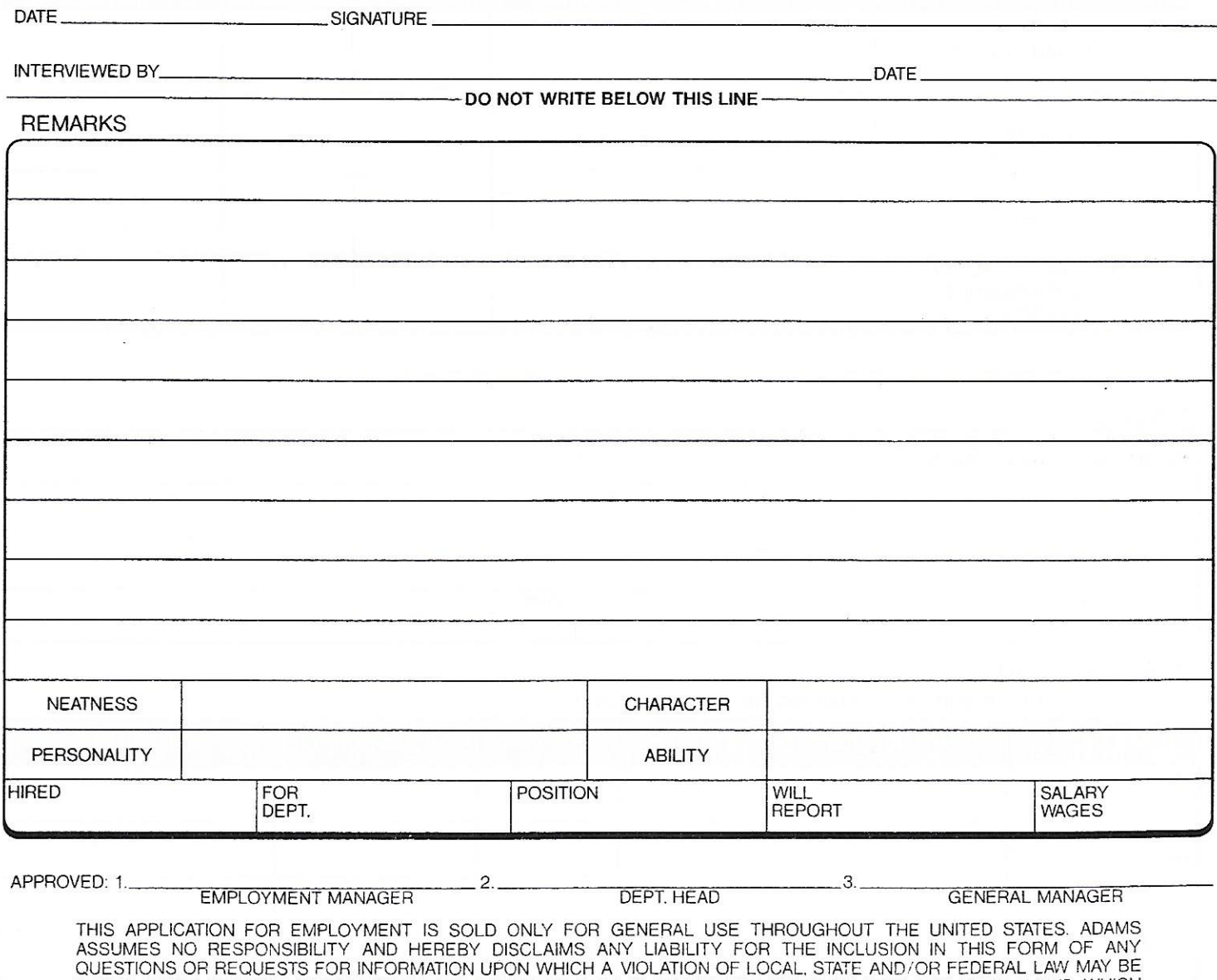

BASED. IT IS THE USER'S RESPONSIBILITY TO ENSURE THAT THIS FORM'S USE COMPLIES WITH APPLICABLE LAWS, WHICH CHANGE FROM TIME TO TIME.